Документ подписан простой электронной подписью Информещия и высшего образования Российской Федерации ФИО: Смирнов СФОГФАРИКОЛА еви перской государс гвенный университет» Должность: врио ректора Дата подписания: 05.09.2022 15:41:59 Уникальный программный ключ: 69e375c64f7e975d4e8830e7b4fcc2ad1bf35f08УТВЕРЖДАЮ:

Рабочая программа дисциплины (с аннотацией)

водитель ООП:

01 февраля 2022 г.

А.С. Фелина

Иностранный язык (английский) для профессиональных коммуникаций

Направление подготовки

40.04.01 ЮРИСПРУДЕНЦИЯ

Профиль подготовки

Судебная защита прав и законных интересов

Для студентов 1 курса очной формы обучения

Составитель: ст. преподаватель кафедры иностранных языков гуманитарных факультетов Гордеева Л.К.

Тверь, 2022

## **I.Аннотация**

#### **1. Цель и задачи дисциплины**

Цель дисциплины «Иностранный язык (английский) для профессиональных коммуникаций» – последовательное обучение студентов грамматике и правовой лексике английского юридического языка на основе аутентичных образовательных текстов.

Задачи дисциплины:

- формирование лингвистических компетенций, обеспечивающих иноязычную речевую деятельность (чтение, говорение, письмо, аудирование)
- формирование способности к самообразованию и автономному обучению;
- развитие исследовательских навыков;
- формирование информационной культуры;
- развитие и совершенствование коммуникативных навыков для эффективного и успешного межкультурного профессиональноделового общения;
- повышение уровня владения английским юридическим языком;
- освоение эффективных коммуникативных стратегий и приемов самопрезентации, а также языка и стиля деловой коммуникации;
- формирование базовых навыков перевода юридической документации.

# **2. Место дисциплины в структуре ООП**

Дисциплина «Иностранный язык (английский) для профессиональных коммуникаций» относится к обязательным дисциплинам. Глубокое усвоение материала обеспечивается сочетанием аудиторных занятий и самостоятельной работы студентов. Основным видом учебных занятий по данной дисциплине являются практические занятия, которые проводятся в виде дискуссий, презентаций, тестовых заданий разбора и др. По дисциплине осуществляется текущий контроль и итоговая аттестация в форме зачета.

Дисциплина «Иностранный язык (английский) для профессиональных коммуникаций» предполагает формирование универсальной компетенции УК- 4.

**3. Объём дисциплины** для очной формы обучения составляет 2 зачётных единиц, 72 академических часа, **в том числе:**

**контактная аудиторная работа:** лекции – 0 часов, практические занятия  $-15$  часов;

**самостоятельная работа:** 57 часов.

# **4. Планируемые результаты обучения по дисциплине, соотнесенные с**

# **планируемыми результатами освоения образовательной программы**

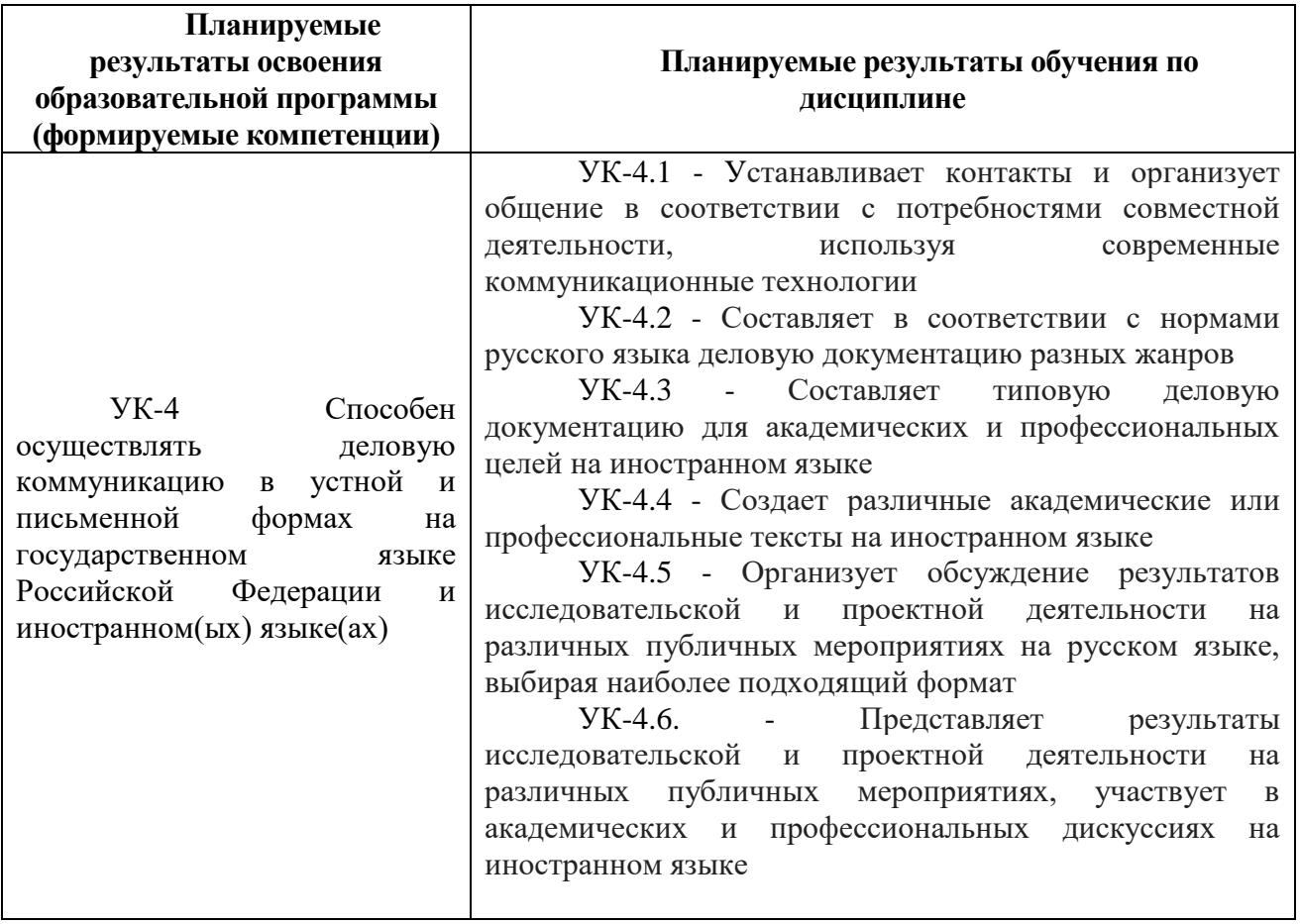

**5. Форма промежуточной аттестации и семестр прохождения:** *для студентов очной формы обучения* – зачет

# **6. Язык преподавания –** русский, английский.

# **II. Содержание дисциплины, структурированное по темам (разделам) с указанием отведенного на них количества академических часов и видов учебных занятий**

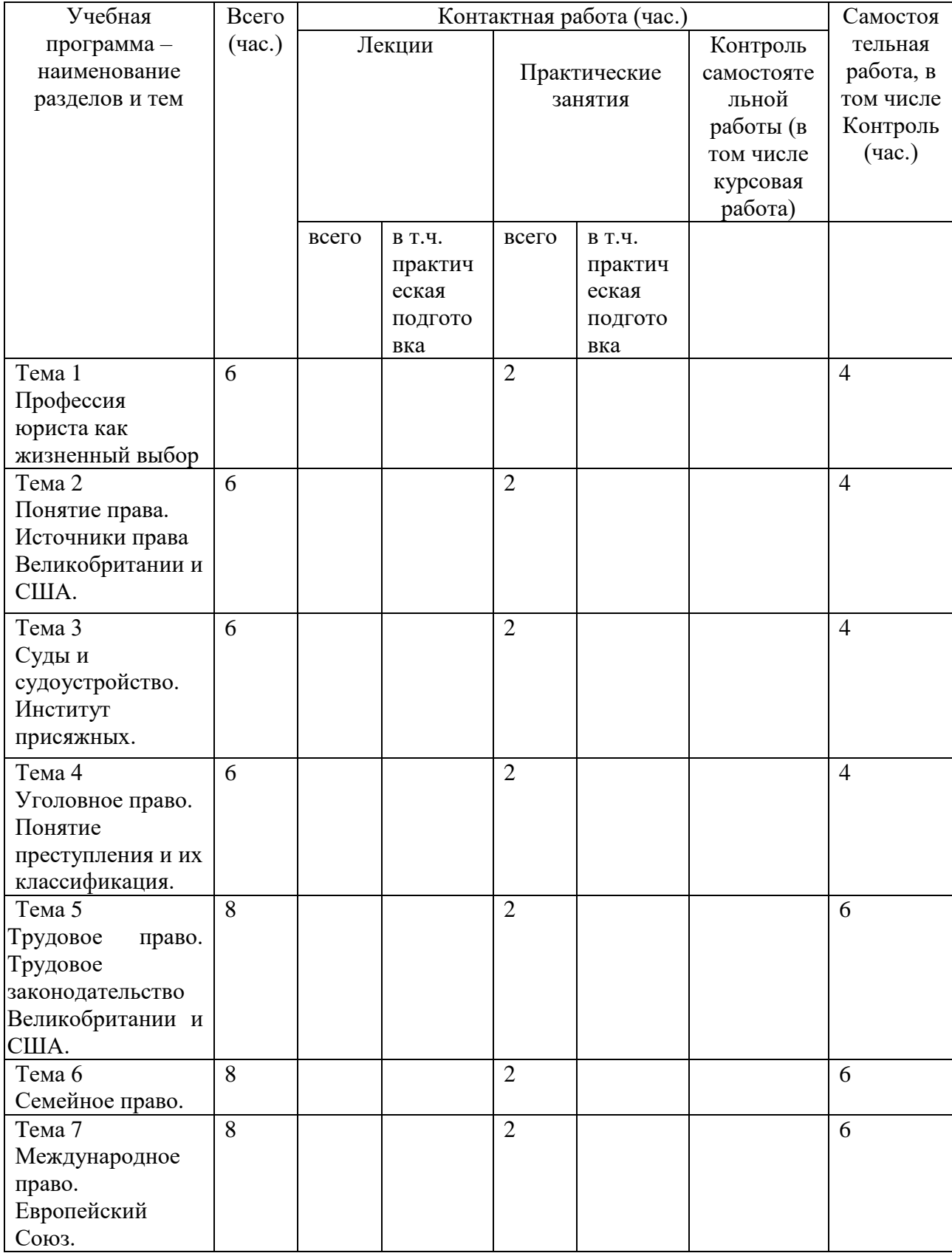

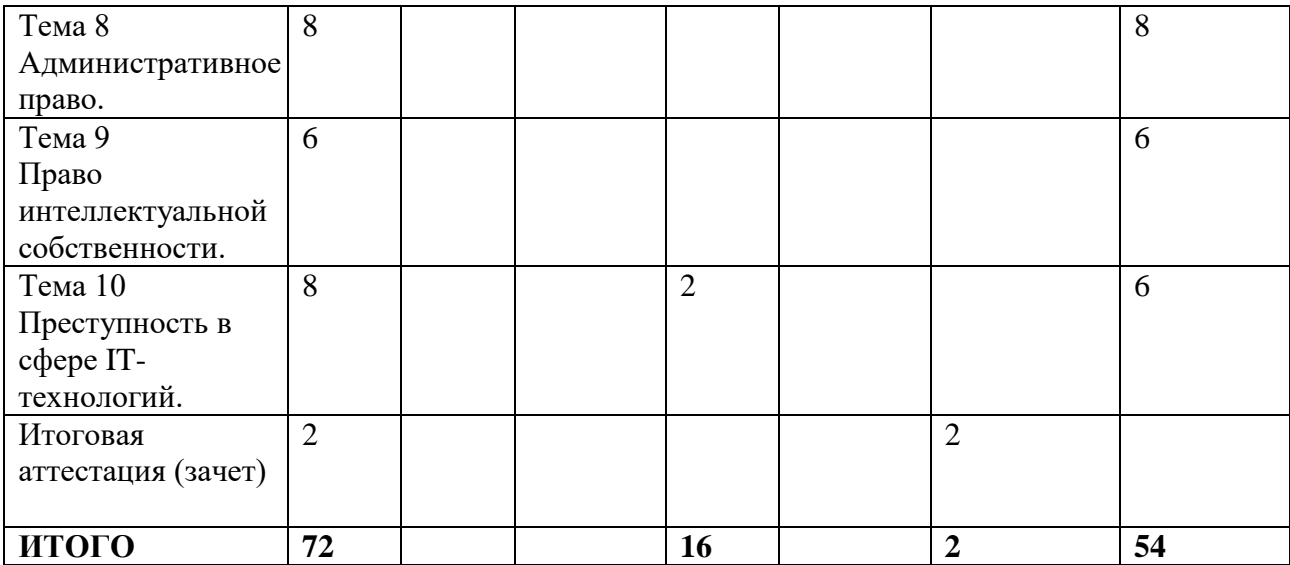

# **III. Образовательные технологии**

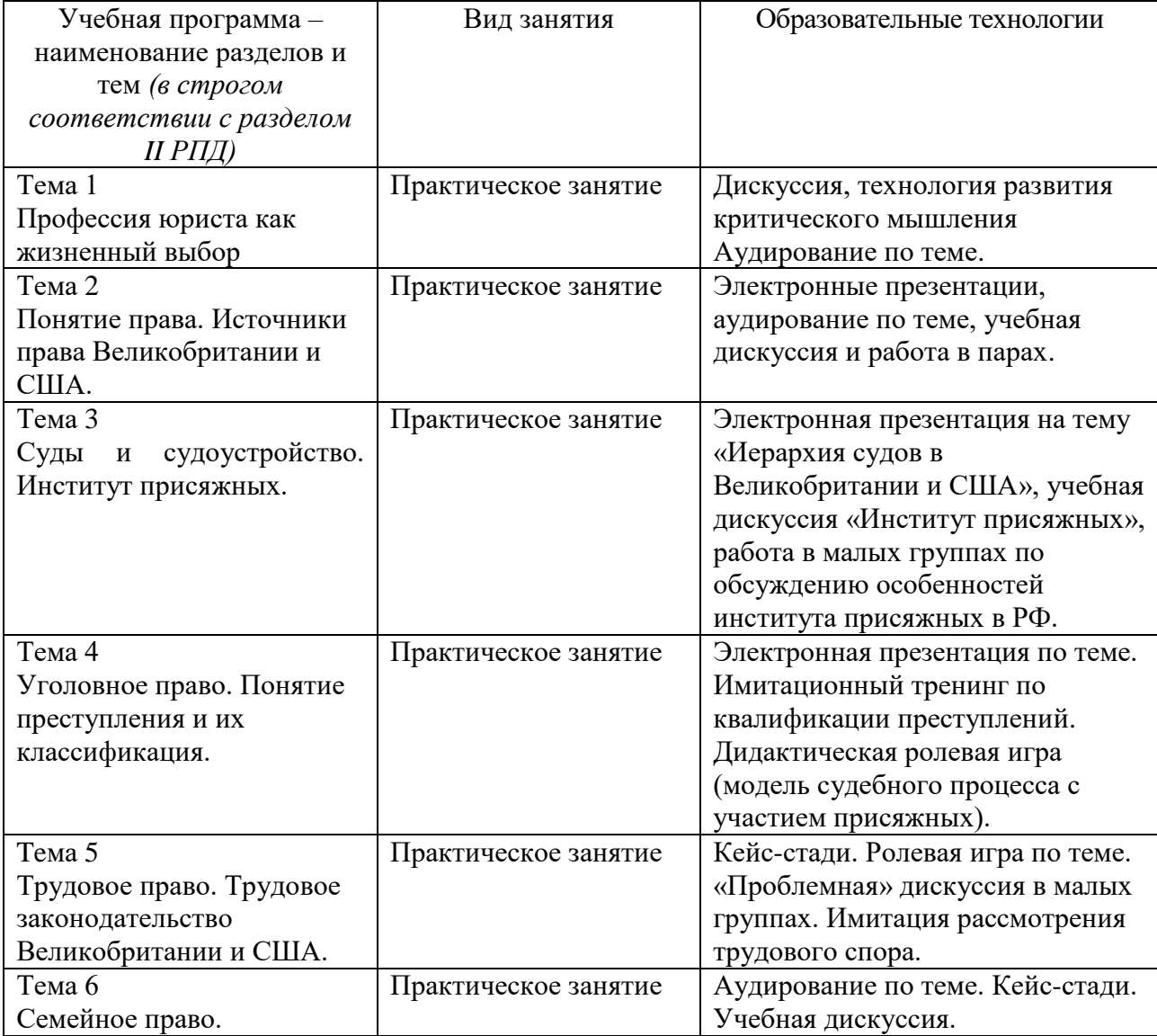

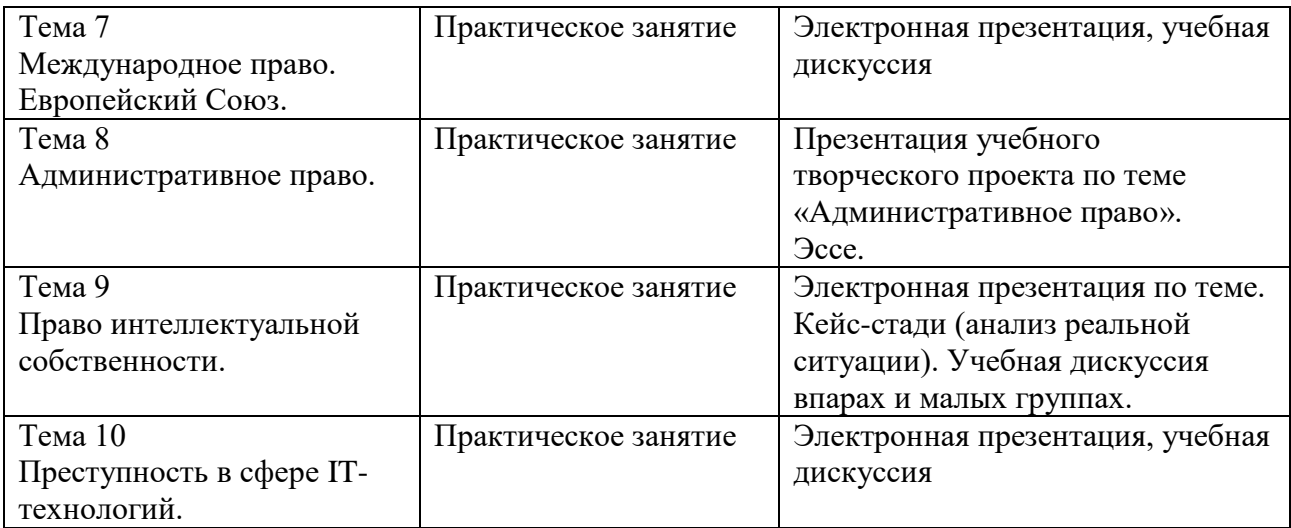

## **IV. Оценочные материалы для проведения текущей и промежуточной аттестации**

*УК-4* Способен осуществлять деловую коммуникацию в устной и письменной формах на государственном языке Российской Федерации и иностранном(ых) языке(ах)

*Оценочные материалы для проведения текущей аттестации*

*Примерная контрольная работа по теме «CONTRACT LAW»*

## **Contract Formation**

## **1. Insert the words and phrases given below:**

Under the common law, a promise becomes an \_\_\_\_\_\_\_\_ when there is an by one party (offeror) that is accepted by the other party (offeree) with the exchange of legally sufficient \_\_\_\_\_\_\_\_\_\_\_\_ (a gift or donation does not generally count as consideration); hence the equation learned by law students: \_\_\_\_\_\_\_\_\_\_\_ +  $\begin{array}{cccc} - & + & \text{________} \end{array}$  +  $\begin{array}{cccc} - & - & - \end{array}$  = contract. The law regards a counter offer as a **counter** of the offer. Therefore, a counter offer does not serve to form a \_\_\_\_\_\_\_\_\_\_ unless, of course, the counter offer \_\_\_\_\_\_ \_\_\_\_\_\_\_ by the original offeror.

For a \_\_\_\_\_\_\_\_\_\_\_\_ to become an enforceable contract, the \_\_\_\_\_\_\_\_\_ must also agree on the \_\_\_\_\_\_\_\_\_\_\_\_\_\_ \_\_\_\_\_\_\_\_\_\_\_\_\_\_ of the contract, such as price and subject matter. Nevertheless, courts will enforce a vague or \_\_\_\_\_\_\_\_\_\_\_\_\_ contract under certain circumstances, such as when the conduct of the parties, as opposed to the written instrument, manifests sufficient certainty as to the terms of the the control of the set of the set of the set of the set of the set of the set of the set o

An enforceable agreement may be manifested in either \_\_\_\_\_\_\_\_\_ or oral words (an express contract) or by conduct or some combination of conduct and words (an implied contract). There are exceptions to this \_\_\_\_\_\_\_\_\_\_\_\_\_\_\_\_\_\_\_\_\_\_\_\_. For example, the Statute of Frauds requires that all contracts involving the sale of real property be in writing.

In a contractual dispute, certain defences to the formation of a contract may permit a party to escape his/her under the contract. For example, illegality of the subject matter, fraud in the inducement, \_\_\_\_\_\_\_\_\_, and the lack of legal \_\_\_\_ to contract all enable a party to attack the \_\_\_\_\_\_\_\_\_\_\_\_ of a contract.

In some cases, individuals/companies who are not a party to a particular contract may nevertheless have enforceable rights under contract. For example, contracts made for the benefit of the third party (third-party beneficiary contracts) may be enforceable by the third party. An original party to a contract may also subsequently transfer his rights/duties under the contract to a **LETTER LIGHTER** by way of an assignment of rights or delegation of duties. This third party is called the assignee in an assignment of rights and the delegate in a delegation of duties.

capasity; indefinite; enforceable contract; consideration (2); promise; rejection; written; essential terms; offer (2); contract; parties; acceptance; validity; agreement; is accepted; obligations; third party; duress; general rules.

## **2. Match these defences (1-4) with their definitions (a-d):**

1. illegality of the subject matter

2. fraud in the inducement

3. duress

4. lack of legal capacity

a) when one party does not have the ability to enter into a legal contract, i.e. is not of legal age, or insane or is a convict or enemy alien

b) when one party induces another into entering into a contract by use or threat of force, violence, economic pressure or other similar means

c) when either the subject matter (e.g. the sale of illegal drugs) or the consideration of a contract is illegal

d) when one party is intentionally misled about the terms, quality or other aspect of of the contractual relationship that leads the party to enter into the transaction

# **3. Which word in each group is the odd one out? You may need to consult a dictionary to distinguish the differences in meaning:**

- 1. agreement franchise covenant contract
- 2. should in the event if whereas
- 3. consent authorization injunction
- 4. withdraw breach cancel rescind permission
- 5. deleted taken out unwarranted removed
- 6. contention proposition proposal suggestion
- 7. valid efficacious enforceable in effect

*Варианты заданий для промежуточной аттестации.* 

# **1) Read the text. Do the tasks below it.**

# **Legal Aspects of Marriage**

The word 'family' is used to describe many relationships: parents and children; people related by blood, marriage, or adoption. For convenience it is possible to distinguish a 'nuclear family' (parents and their *dependent children*), 'extended families' (the nuclear family plus the wider *kin.* e.g. grandparents), 'kinship' (the larger family groups related by blood or marriage) and 'households' (a group of people sharing accommodation).

1. In fact, the law affects families in many different ways throughout the course of a person's life: from taxation to immigration law, from insurance to *social securitu.* But in general family law is seen as the law governing the relationships

between children and parents, and between adults in close emotional relationships. Broadly speaking, family law seeks to pursue four goals:

- *elucidative* - to clarify the rights and duties of family members and to specify how these rights and duties originate and terminate;

- *supportive* - to encourage and support family life;

- *protective* - to guard members of a family from physical, emotional or economic harm;

- *adiustive* - to help families which have broken down to adjust to new lives apart.

**Marriage.** 'Marriage' is a contract between two persons who agree to live together as husband and wife. It creates legal rights and duties for each party. In terms of compliance with certain legal requirements marriage relationships can be divided into three categories: *valid, void* (prohibited), and *voidable.*

**Void marriages.** When the law says that a marriage is void, it means that the marriage never existed. Sometimes legal writers refer to these marriages as void *ab initio* (from the beginning). Void marriages include marriages between persons of the same sex (where prohibited), marriages entered into before the divorce of a prior marriage *becomes final* (where bigamy is proscribed), and marriages between persons related to one another in a certain degree of closeness.

**Voidable marriages.** Voidable marriages are those that have some defect in the essential elements of a valid marriage. Unlike void marriages, however, the defect can be *remedied.* Voidable marriages include marriages between persons who lack capacity, marriages where the consent to marry is obtained by force or fraud. In a voidable marriage, someone can challenge the marriage, and the court may rule it void and allow the partners to separate.

**Valid marriages.** A valid marriage is one that is formed in accordance with the requirements of the statutes that create the *marital relationship.* These relationships can have specific consequences for rights of child custody, property ownership, inheritance, the right to make health decisions for a loved one, the availability of employment benefits and tax deductions.

#### **2) Answer the questions:**

- 1. What are the examples of voidable marriages?
- 2. What does a common wedding ceremony involve?
- 3. What does family law deal with?
- 4. What does the word 'marriage' mean?
- 5. What is a common-law marriage? When do courts in the USA recognize common-law marriages?
- 6. What is the difference between a 'marriage license' and a 'marriage certificate'?
- 7. What is the rationale of a waiting period before receiving a marriage license?
- 8. What principal steps does a couple have to go through in order to get married in the USA?
- 9. What relationships are covered by the word 'family'?
- 10.What requirements must a valid marriage comply with?

#### **3)Give English equivalents for the following word combinations:**

- 1. адаптироваться /привыкать к раздельному проживанию (супругов);
- 2. быть связанным друг с другом определенной степенью родства;
- 3. в присутствии должностного лица и свидетеля;
- 4. знать об определённых медицинских проблемах, которые могут (негативно) сказаться на браке;
- 5. люди, связанные кровным родством, брачными отношениями, или на основе усыновления/удочерения;
- 6. оберегать от физического, эмоционального или материального вреда;
- 7. принимать решения, касающиеся здоровья близкого челове-
- 8. принуждаться вступить в брак против своей воли;
- 9. проходить под руководством представителей духовенства или публичных должностных лиц;
- 10.прояснять права и обязанности членов семьи;
- 11.соответствовать определённым возрастным требованиям.

*Оценочные материалы для проведения промежуточной аттестации*

#### **WORLD TRADE ORGANISATION (WTO)**

Changes in the political environment and the technological development are factors that both have changed the opportunity for countries to trade services and products. It is easier for us to transfer information and transport the services and products around the world.

Fisher slightly describes advantages and disadvantages of globalization. He talks about different benefits and changes such as the new technology and its effects in the business world of today, and he also mentions that the markets are more open than before. He describes that the opponents of globalization claim different disadvantages, such as companies moving their production to countries where it is easier for them to produce without caring about labor laws, and that WTO and other organizations are undemocratic and that underprivileged people's interests are neglected.

One section in Australia that has benefited by the globalization is the wine industry. It is a huge business and Australia is famous all over the world for the different wines the domestic companies produce. Since Australian wine is as popular as it is, the industry is benefited when the trade barriers and tariffs are reduced. It is easier for the different wine companies to enter new markets and to increase the sales. According to facts from the Australian government website Australia is "one of the top wine-producing countries in the world". They exported almost the double volume of wine compared to what was sold domestically. The government helps the entire wine industry in Australia in forms of reducing barriers of trade. Countries that Australia exported the largest volumes of wine to 2006/2007 were United Kingdom and United States but also Canada, Germany and New Zealand were all large markets.

A section that has been disadvantaged by the globalization could be all the workers in the different domestic industries that choose to move the production overseas. If Australian companies expand overseas and move their production these workers will compete even more when it comes to all the jobs available within the country. The domestic supply of labor will be higher than the companies demand and this will increase the unemployment. According to Homan domestic companies will look at the opportunities overseas and come to establish their production in other countries. The wages domestically will decrease since there are fewer jobs than usual for the workers to apply.

## **TASKS**

## **PRE-READING**

- 1. Read only the title. Predict 5 vocabulary items the article will contain.
- 2. Skim the article. Write down what the main theme of the text is.

# **WHILE-READING**

- 3. Is the author trying to persuade or inform you?
- 4. Define any new words.
- 5. Write down the main idea of each paragraph.

6. Divide the article into sections (paragraphs). What is the purpose of each section?

# **POST-READING**

7. Write one sentence stating what you learned from this article.

- 8. Critical reaction. Whose interests does the article reflect?
- 9. Indicate your interest in this article.
- $1 \text{very boring}, 2 \text{boring}, 3 \text{useful}, 4 \text{interesting}, 5 \text{very interesting}.$

10. Were there any paragraphs you had any difficulty in understanding? Which ones?

11. Try to work put why you had difficulty. What was the main reason? Tick and explain.

# **V. Учебно-методическое и информационное обеспечение дисциплины**

## **1) Учебно-методическое обеспечение**

## **а) Основная литература**

- 1. Дюканова, Н. М. Английский язык: учеб. пособие / Дюканова Н.М., 2-е изд., перераб. и доп. - М. : НИЦ ИНФРА-М, 2019. - 319 с. (Высшее образование: Бакалавриат) Текст : электронный. - URL: https://znanium.com/catalog/product/989393 (дата обращения: 08.12.2020).
- 2. Куликова, Э. Г. Английский язык в сфере юриспруденции: учебник для бакалавриата / Куликова Э.Г., Солдатов Б.Г., Солдатова Н.В. - Москва : Юр. Норма ; НИЦ ИНФРА-М, 2019. - 208 с. – Текст : электронный. - URL: https://znanium.com/catalog/product/1020460 (дата обращения: 08.12.2020).
- 3. Илиади Ю.А. Английский язык для юристов: учеб. М.: Проспект, 2010. 400с.
- 4. Аванесян Ж.Г. Английский язык для юристов: Учеб. пособие. М.: «Высшая школа», 2001. 127 с.
- 5. Караулова Ю.А. Практикум по юридическому переводу. Учебное пособие. Московский государственный институт международных отношений (университет) МИД России. М. 2003. 291 с.
- 6. Куценко Л.И., Тимофеева Г.И. Английский язык. Учебное пособие для юридических учебных заведений. 3-е изд., испр. и доп. М.: Щит М, 2005. 300 с.
- 7. Brown, Gillian D. Professional English in Use. Law. Cambridge University Press, 2007. – 128 p. ISBN 978-0-521-68542-9

#### **б) Дополнительная литература**

- 1. Rivlin, Geoffrey. Understanding the law. Oxford University Press. 2006. -362 p. ISBN 978- 0-19-928468-9
- 2. Smith, Tricia. Market Leader. Business Law. Longman, 2001. 96 p. ISBN 0 582 32842Х
- 3. Russel, F. and Locke, C.. English Law and Practice. Prentice Hall International (UK), 1993. -300 p. ISBN 0-13-280454-9
- 4. Haig, R.. Legal English. Cavendish Publishing Ltd (UK), 2006. 250 p. ISBN 978-185941-950-2
- 5. Анисимова, Е.Г., Коростелев, С.В.. Английский язык для юристов. Предпринимательское право."Питер", М.,2006. -174 с. ISBN 5-469-01374-X
- 6. Ильичева Е.Г., Хижняк С.П. Английский язык для студентов юридических вузов и факультетов. ООО «Ай Пи Эр Медиа», Саратов, 2009.-201 стр. ISNB 978-5-904000-  $17 - 2$
- 7. Косарева Т.Б. Как научиться переводить юридические документы.
- URSS, М.,2009.<br>Санников, 8. Санников, Н.. Английское контрактное право. Московский государственный лингвистический университет, М.,2004. -203 с. ISBN 5-86472-133-6
- 9. Лебедева, А.А.. Перевод контрактов. Юнити-Дана, М., 2010. -231 с. ISBN 978-5-238-01928
- 10. Назарова, Н., Коробова Е.. Английский язык коммерческого

права. "IDO PRESS" Университетская книга, М.,2011. - 175 с. ISBN 978-5-91304-202-6

- 11. Некрасова, Т.П.. Юридический перевод. "Р.Валент", М.,2012. - 303 с. ISBN 978-5- 93439- 393-0
- 12. Романов, А.К.. Правовая система Англии."Дело", М., 2000. -342 c. -ISBN 5-7749-0195-5
- 13. Левитан, К.М.. Юридический перевод: основы теории и практики. ООО "Проспект", М., 2011. -351 с. ISBN 978-5-392-01688-4
- 14. Алимов В.В.. Теория перевода. Перевод в сфере профессиональной коммуникации. "URSS", М., 2009. -158 с. ISBN 978-5- 397-00835-8
- 15. Алимов В.В.. Юридический перевод. Практический курс. "УРСС", М., 2004. -159 с. ISBN 5-354-00656-2
- 16. Соколова Л.А., Трофимова Е.П., Калевич Н.А.. Грамматические трудности перевода с английского языка на русский. "Высшая школа", М., 2008. -201 с. ISBN 978-5-06-005487-3
- 17. Ступникова Л.В., Шпиковская Э.Н.. Learning Law. ГОУВПО ВАВТ Минэкономразвития России, М., 2008. -215 с. ISBN 978-5-9547-0079-4
- 18. Селезнева В.В., Караулова Ю.А..Английский язык для магистрантов. "МГИМО- Университет", М., 2010. -199 с. ISBN 978-5-9228-0655-8

#### **Словари:**

1. Black Henry Campbell. Black's Law Dictionary. West Publishing Co, St. Paul, Minn., 1990. - 1657 p. ISBN 0-314-76271-X

2. Андрианов С.Н., Берсон А.С., Никофоров А.С. Англо-русский юридический словарь. «Руссо», М., 2000. – 509 с. ISBN 5-88721-153-9

3. Борисенко И.И., Саенко В.В. Русско-английский юридический словарь. «Руссо», М., 2000. – 606 с. ISBN 5-88721-164-4

4. Мамулян А.С., Кашкин С.Ю. Англо-русский юридический словарь. EKSMO EDUCATION, М., 2005. – 813 с. ISBN 5-699-09664-7

#### **2) Программное обеспечение**

а) Лицензионное программное обеспечение

Kaspersky Endpoint Security 10 для Windows - антивирус

Microsoft Office профессиональный плюс 2013 - Акт приема-передачи № 369 от 21 июля 2017

Microsoft Windows 10 Enterprise - Акт приема-передачи № 369 от 21 июля 2017;

б) Свободно распространяемое программное обеспечение Google Chrome – бесплатно

## **3) Современные профессиональные базы данных и информационные справочные системы**

СПС ГАРАНТ аэро - договор №5/2018 от 31.01.2018 СПС КонсультантПлюс: версия Проф. - договор № 2018С8702

## **4) Перечень ресурсов информационно-телекоммуникационной сети «Интернет», необходимых для освоения дисциплины**

www.edic.ru www.longman.com/dictionaries www.dictionary.com www.edic.ru www.lingvo-online.ru www.multitran.ru www.businessvoc.ru www.translate.ru

Сайты для тестирования по английскому языку on-line: http://www.toefl.ru/m\_test. html http://www.languagelink.ru/services/english/onlinetest/ http://www.testuz.ru/eng.php http://begin-english.ru/test

Сайты для аудирования по английскому (уровни pre-intermediate, intermediate) www.bbc.co.uk/worldservice/learningenglish/general http://www.voanews.com/learningenglish/home/ http://www. eslpod. com http://effortlessenglish.com

# **VI. Методические материалы для обучающихся по освоению дисциплины**

*Критерии оценки монологической речи:*

\* соответствие содержания высказывания заданию;

\* беглость и выразительность речи;

\* смысловая связность высказывания;

\* реализация намерения / установки;

\* соответствие социолингвистическим параметрам ситуации;

\* адекватный выбор лексико-грамматических единиц;

- \* диапазон (разнообразие) используемых речевых средств;
- \* грамматическая правильность;
- \* точность выражения замысла.

*Критерии оценки диалогической речи:*

\* владение стратегиями ведения диалога;

- \* использование различных типов реплик / клише;
- \* гибкость в развитии темы общения;
- \* использование стратегий сотрудничества;
- \* беглость и эмоциональность речи;
- \* соответствие социолингвистическим параметрам ситуации;
- \* адекватный выбор лексико-грамматических единиц;
- \* диапазон используемых речевых средств;
- \* грамматическая правильность.

*Критерии оценки понимания при аудировании:*

\* пользование разными стилями / стратегиями восприятия текстов

на слух;

- \* адекватный заданию выбор стратегии понимания;
- \* соблюдение временных параметров при выполнении задания;
- \* использование зрительных опор;
- \* гибкость восприятия по отношению к типу текста;
- \* диапазон владения речевыми средствами;
- \* восприятие социолингвистических / социокультурных элементов текста;
	- \* корреляция стратегии понимания и объема информации.

*Критерии оценки понимания чтения:*

- \* владение разными видами / стратегиями понимания текстов;
- \* адекватный заданию выбор стратегии понимания текста;
- \* соблюдение временных параметров;
- \* использование текстовых визуальных маркеров;
- \* диапазон владения речевыми средствами;
- \* варьирование стратегий понимания в рамках текста;
- \* использование компенсаторных стратегий;
- \* восприятие социолингвистических / социокультурных элементов текста;

\* корреляция стратегии понимания и объема информации;

\* интерпретация межкультурного потенциала текста.

*Критерии оценки письменной речи:*

\* соблюдение формата соответствующего типа письменного текста;

- \* смысловая связность и целостность изложения;
- \* учет социолингвистических параметров ситуации;
- \* адекватный намерению выбор речевых средств;
- \* соблюдение стилистических норм;
- \* точность выражения замысла;
- \* диапазон используемых речевых средств;
- \* использование текстовых коннекторов (логических связок);
- \* грамматическая правильность.

# **VII. МАТЕРИАЛЬНО-ТЕХНИЧЕСКОЕ ОБЕСПЕЧЕНИЕ**

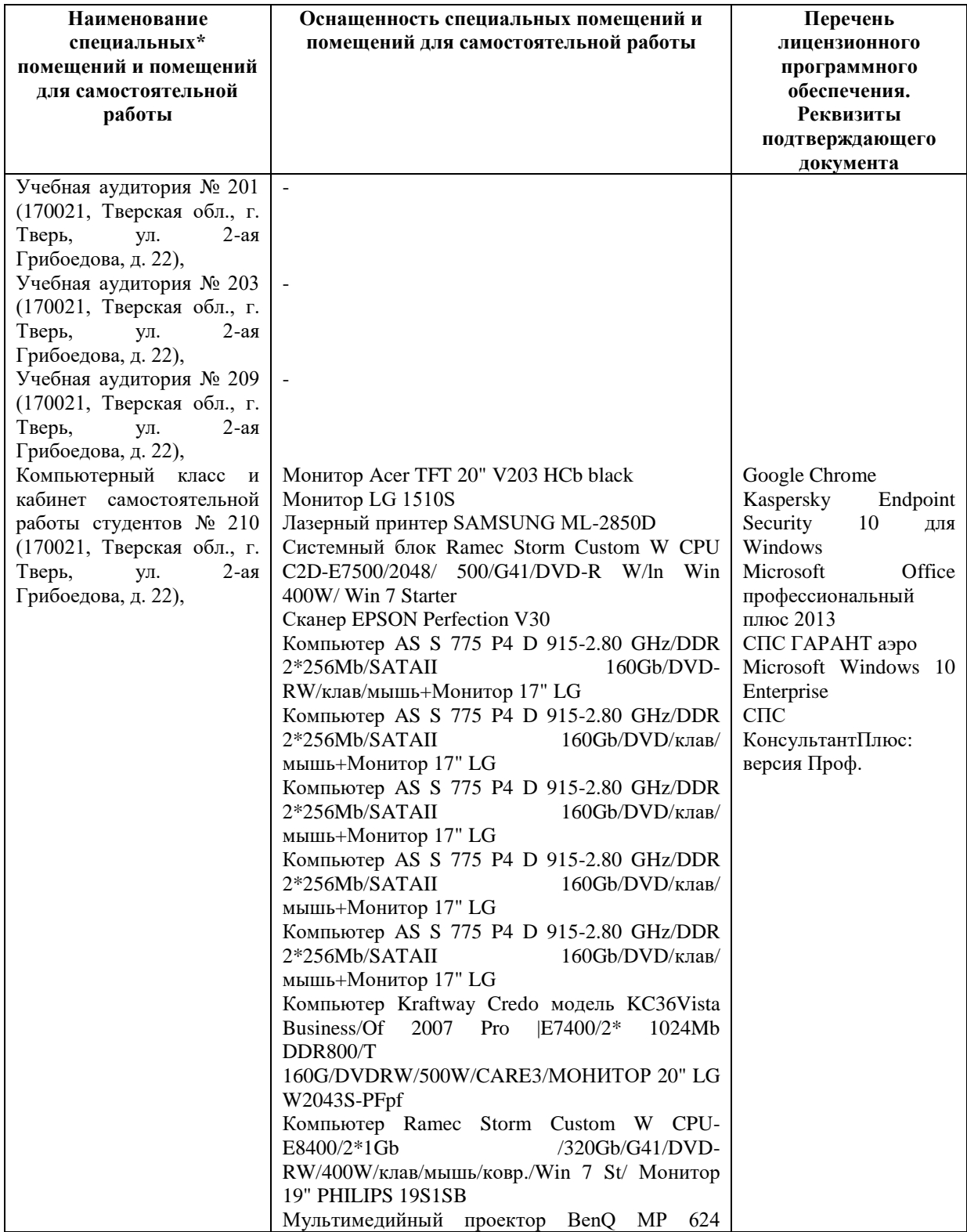

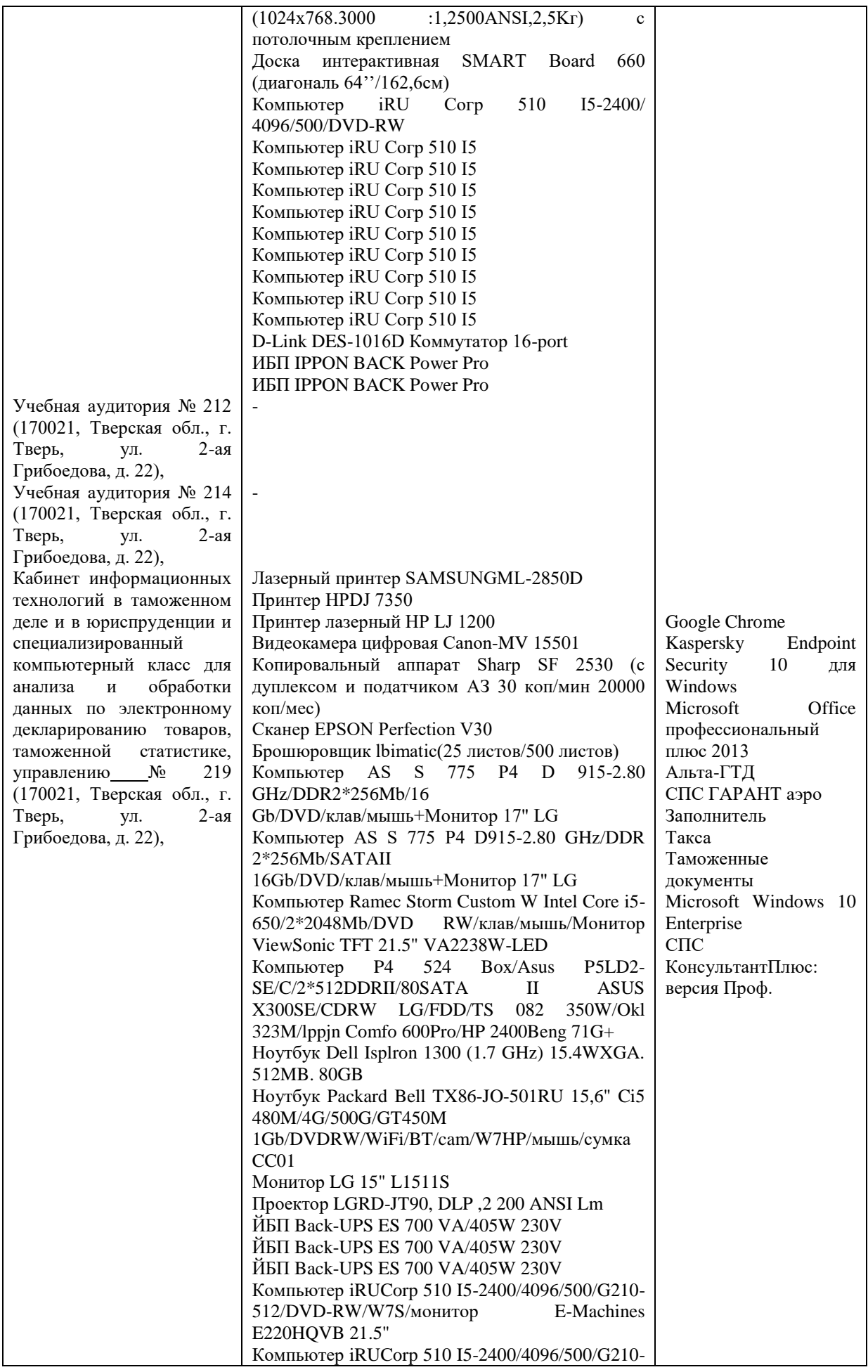

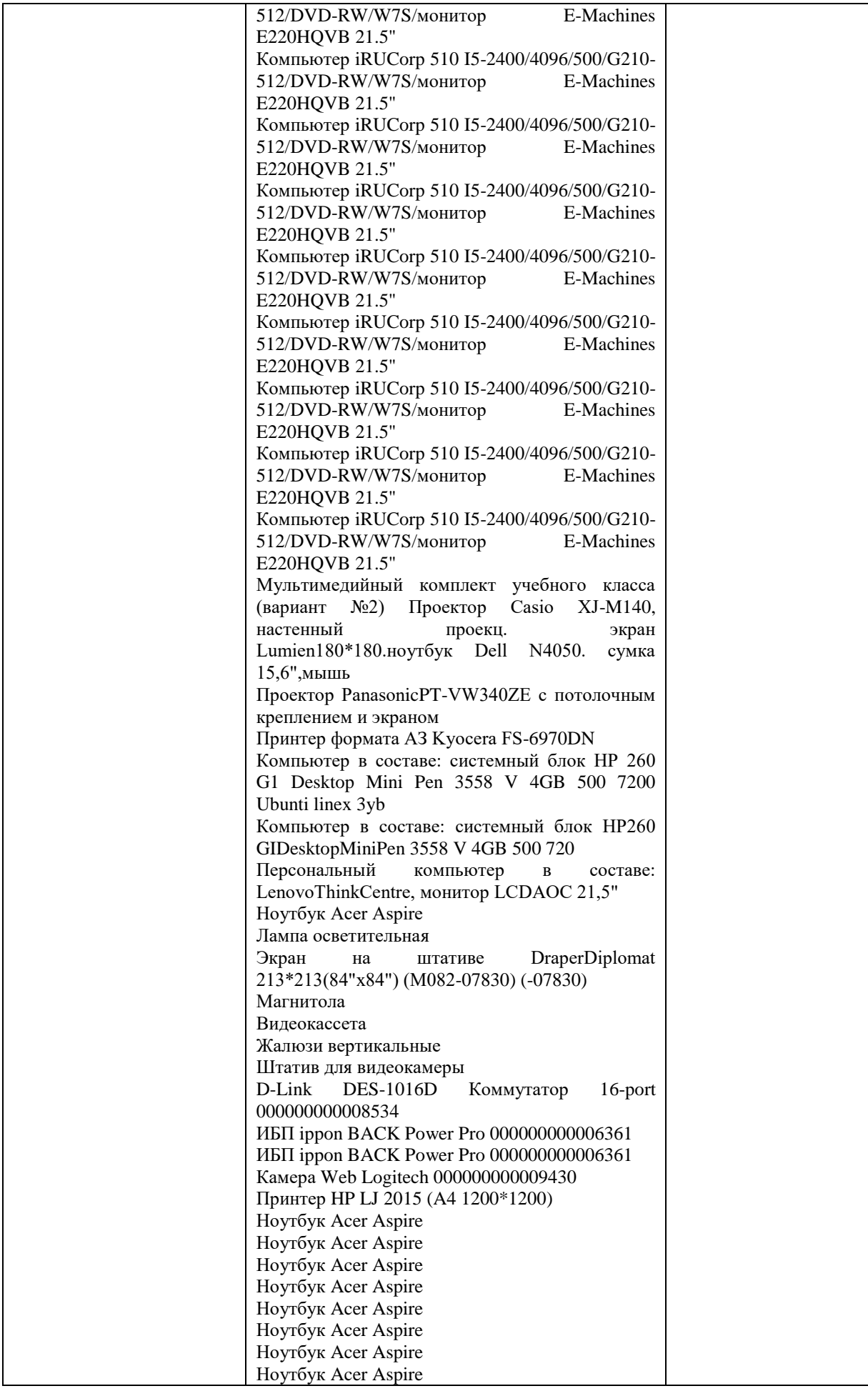

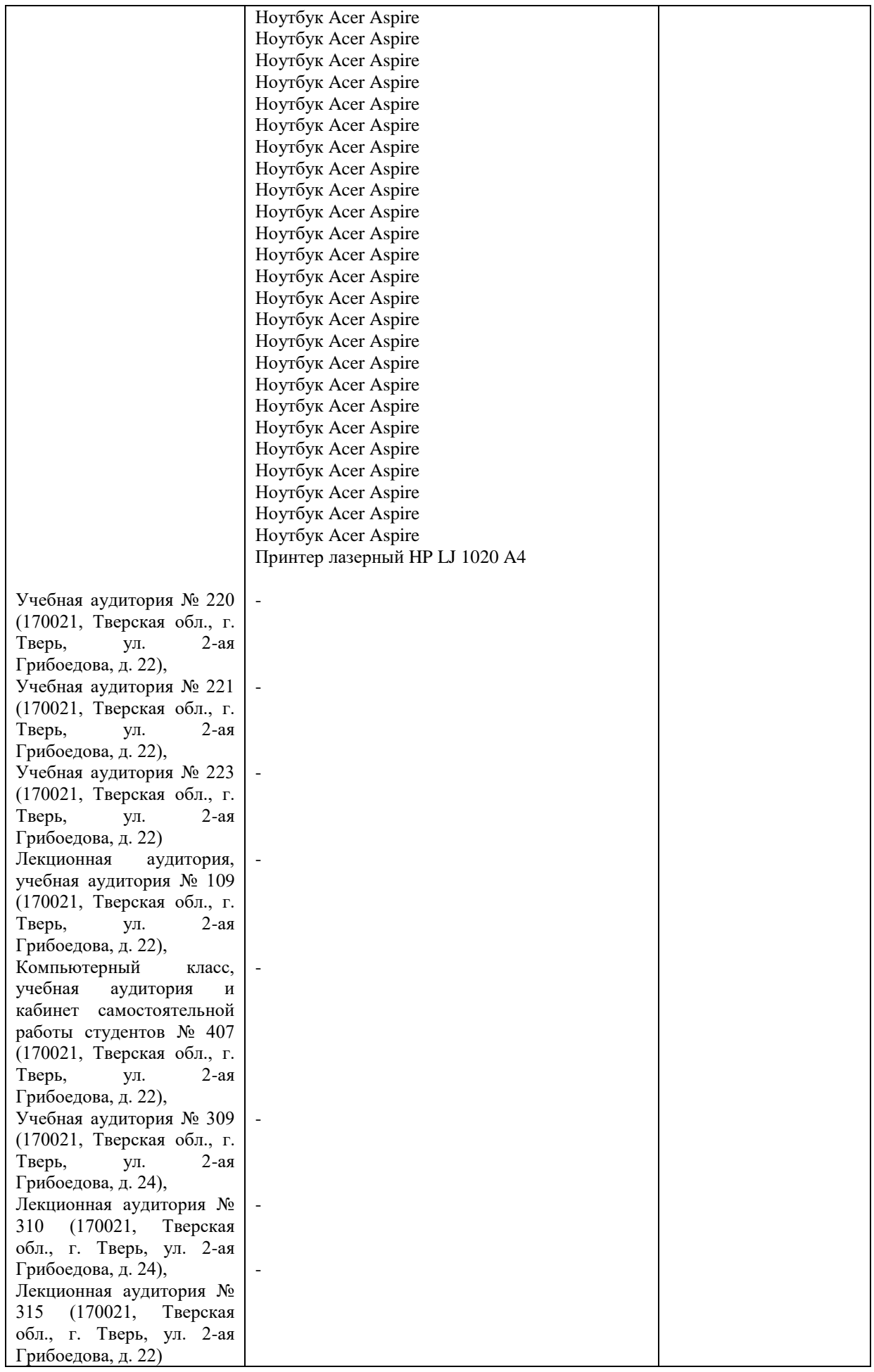

# **VIII. СВЕДЕНИЯ ОБ ОБНОВЛЕНИИ РАБОЧЕЙ ПРОГРАММЫ ДИСЦИПЛИНЫ**

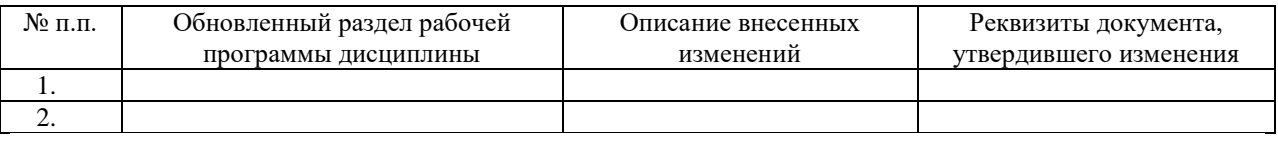